May 2014 Newsletter **[View this email in your browser](https://us8.campaign-archive.com/?e=[UNIQID]&u=fff96e3211df0eba0c4cbe647&id=8cdee51d48)** 

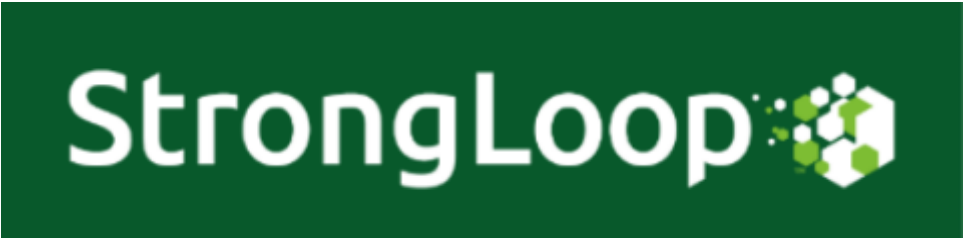

**April 2014 Newsletter**

# **[Announcing](http://strongloop.com/strongblog/node-js-replication-mobile-offline-sync-loopback/) Open Source Replication & Offline Sync**

#### **Node.js powered heterogenous database support now in LoopBack**

This month saw a major upgrade to the **[LoopBack API framework](http://loopback.io/)** with the introduction of support for replication, offline sync and conflict resolution for mobile and web apps. This new functionality supports Oracle, SQL Server, MongoDB, PostgreSQL and MySQL. What's LoopBack? It's an open source API framework for connecting enterprise data to devices and apps, powered by Node. **[Learn more...](http://strongloop.com/strongblog/node-js-replication-mobile-offline-sync-loopback/)**

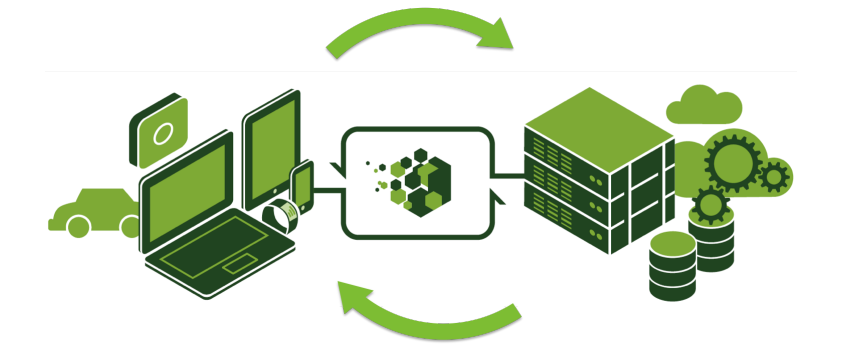

**[Get Started](http://strongloop.com/get-started/)  | [Learn More](http://strongloop.com/strongblog/node-js-replication-mobile-offline-sync-loopback/) |  [Watch the Video](http://strongloop.com/developers/videos/#Getting-Started-with-Node-js-Replication-and-Offline-Sync-for-Mobile-and-Web-Apps)**

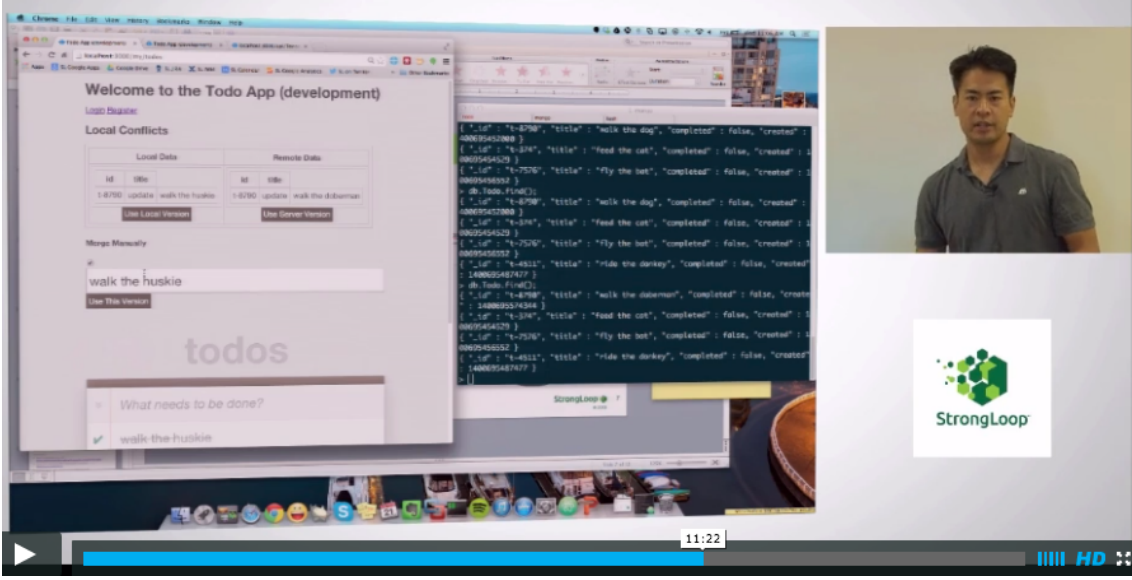

**This month's LoopBack developer content:**

- **[New: LoopBack Android SDK 1.3 user auth & cloud storage](http://strongloop.com/strongblog/nodejs-loopback-android-sdk-1-3/) support**
- **[How-to: Enable Push notifications with LoopBack on AWS](http://strongloop.com/strongblog/how-to-setup-push-notifications-private-mbaas-amazon-aws-part-1/)**
- **[New: PostgreSQL connector for LoopBack](http://strongloop.com/strongblog/postgresql-node-js-apis-loopback-connector/)**
- **[How-to: Turn SOAP into REST APIs with LoopBack](http://strongloop.com/strongblog/soap-into-rest-apis-with-loopback-node-js/)**
- **[How-to: Full-stack JavaScript in action w/ LoopBack in the browser](http://strongloop.com/strongblog/full-stack-javascript-isomorphic-loopback-browse/)**

## **[Express,](http://strongloop.com/strongblog/compare-express-restify-hapi-loopback/) restify, hapi & [LoopBack](http://strongloop.com/strongblog/node-js-replication-mobile-offline-sync-loopback/) for RESTful APIs**

#### **The pros and cons of four frameworks to help you build RESTful APIs**

If you are writing a Node app, chances are you are you are going to have some kind of API end points that need to be consumed by your front end or data that needs to be exposed for others to use. This is where RESTful APIs come in. And now you have a dilemma - what tools to use and what approach to take? In this blog, Alex Gorbatchev looks at the pros and cons of a few of these frameworks. **[Read more...](http://strongloop.com/strongblog/compare-express-restify-hapi-loopback/)**

**This month's Node developer content:**

- **[Generators in Node: common misconceptions & three use cases](http://strongloop.com/strongblog/how-to-generators-node-js-yield-use-cases/)**
- **[Comparing Node Promises, Try/Catch and Angular Zone.js](http://strongloop.com/strongblog/comparing-node-js-promises-trycatch-zone-js-angular/)**
- **[Using streaming chunked HTML to deliver faster data in Node](http://strongloop.com/strongblog/streaming-chunked-html-node-js-data/)**

### **Node [Performance](http://strongloop.com/strongblog/category/performance-tip/) Tips**

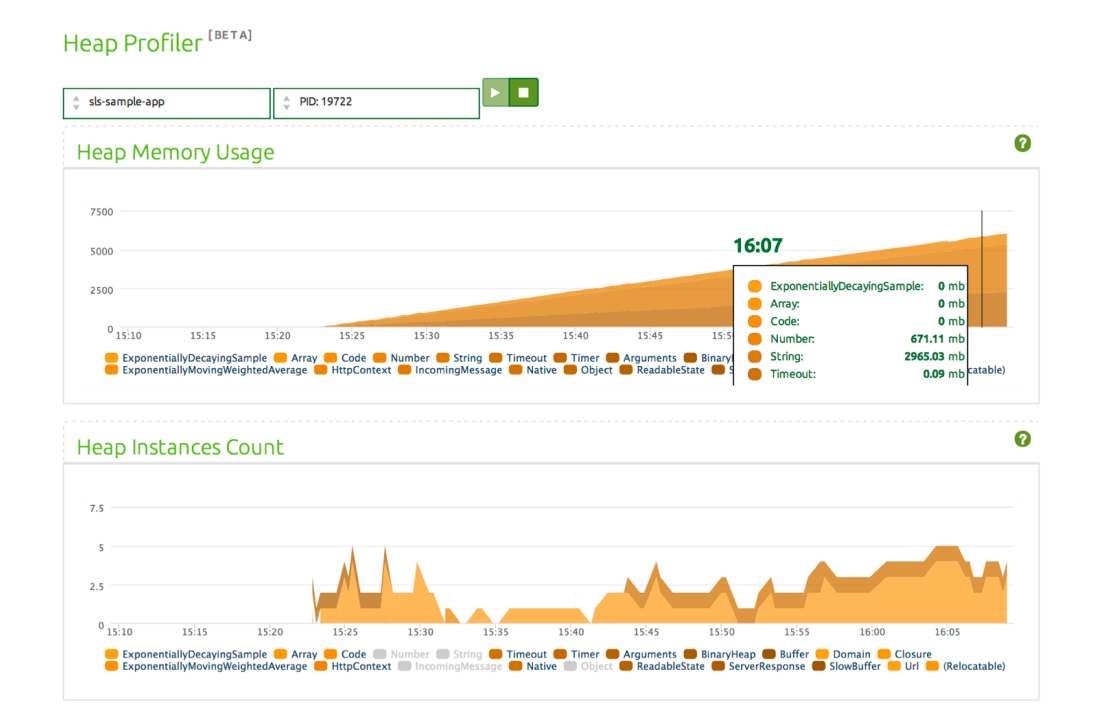

**This month's Node Performance Tips of the Week:**

- **[Heap profiling](http://strongloop.com/strongblog/node-js-performance-heap-profiling-tip/)**  $\bullet$
- **[Memory leak diagnosis](http://strongloop.com/strongblog/node-js-performance-tip-of-the-week-memory-leak-diagnosis/)**  $\bullet$
- **[CPU profiling](http://strongloop.com/strongblog/node-js-performance-tip-cpu-profiler/)**  $\bullet$
- **[Scaling with proxies and clusters](http://strongloop.com/strongblog/node-js-performance-scaling-proxies-clusters/)**  $\bullet$
- **[Event loop monitoring](http://strongloop.com/strongblog/node-js-performance-event-loop-monitoring/)**

## **[Upcoming](http://strongloop.com/developers/events/) Events**

**Visit StrongLoop & our partners at these Meetups & trainings**

- May 30 **[Node](http://www.olindata.com/training/united-states/san-francisco/nodejs-fundamentals-training-san-francisco-april-2014)[.sc](http://www.meetup.com/node-sc/events/180382612/)** Santa Cruz
- May 31 **[JSINSA](http://jsinsa.com/Home/About)** Johannesburg
- June 10-12 **[CloudExpo](http://www.cloudcomputingexpo.com/node/2969512)** New York City
- June 16-18 **[Node.js Fundamentals Training](http://www.olindata.com/training/india/bangalore/nodejs-fundamentals-training-bangalore-%E2%80%93-june-2014)** Bangalore

Check out the complete schedule on the StrongLoop **[Events Page](http://strongloop.com/developers/events/)**

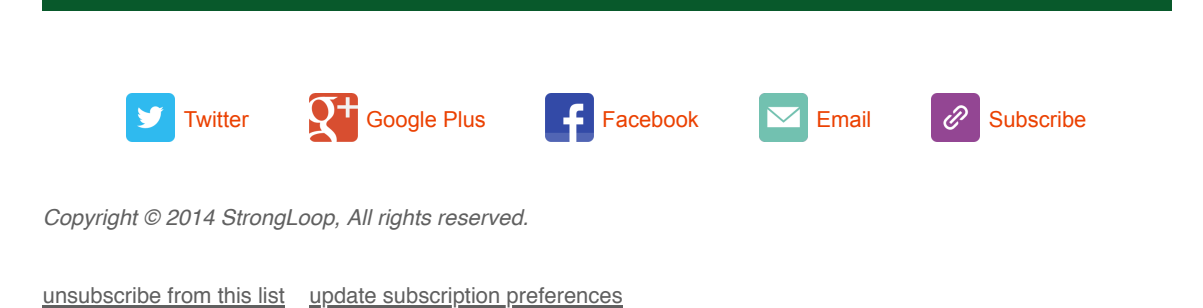